# Informações técnicas Field Xpert SMT77

PC tablet universal de alto desempenho para configuração de equipamentos em áreas Ex Zona 1

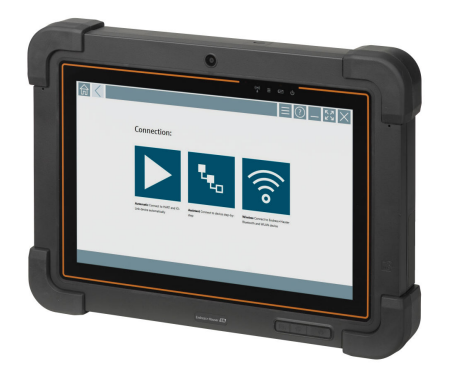

#### Aplicação

O Field Xpert SMT77 para configuração de equipamentos permite o gerenciamento portátil de ativos industriais em áreas classificadas categorizadas como Ex Zona 1. Ele é adequado para que a equipe de comissionamento e manutenção gerencie facilmente os instrumentos de campo com uma interface de comunicação digital. O PC tablet sensível ao toque é projetado como uma solução completa. Ele vem com bibliotecas de drivers pré-instaladas e oferece aos usuários uma interface de usuário de software moderna para gerenciar instrumentos de campo durante todo o ciclo de vida.

O módulo LTE integrado garante que o tablet esteja online mesmo se não houver Wi-Fi disponível.

#### Seus benefícios

- Tablet robusto de alto desempenho para uso em área classificada 1 com display amplo de 10,1" e um tempo de funcionamento de bateria de até 5 horas.
- Software de configuração de equipamento com toque habilitado otimizado para gerenciamento de ativos.
- Link direto ao Netilion, o ecossistema IIoT da Endress+Hauser..
- Bibliotecas de acionamento do equipamento pré-instaladas para todos os protocolos industriais importantes.
- A conexão rápida com dispositivos através de um único clique, graças à detecção automática de hardware, software de aplicação on-line e serviço de atualização de DTM /driver oferecem nova funcionalidade e máxima segurança.
- Heartbeat Verification integrada incluindo documentação em PDF.
- Conexão a equipamentos Bluetooth de WLAN da Endress+Hauser perfeito para instrumentos de difícil acesso.

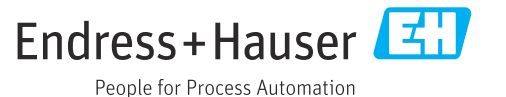

### Sumário

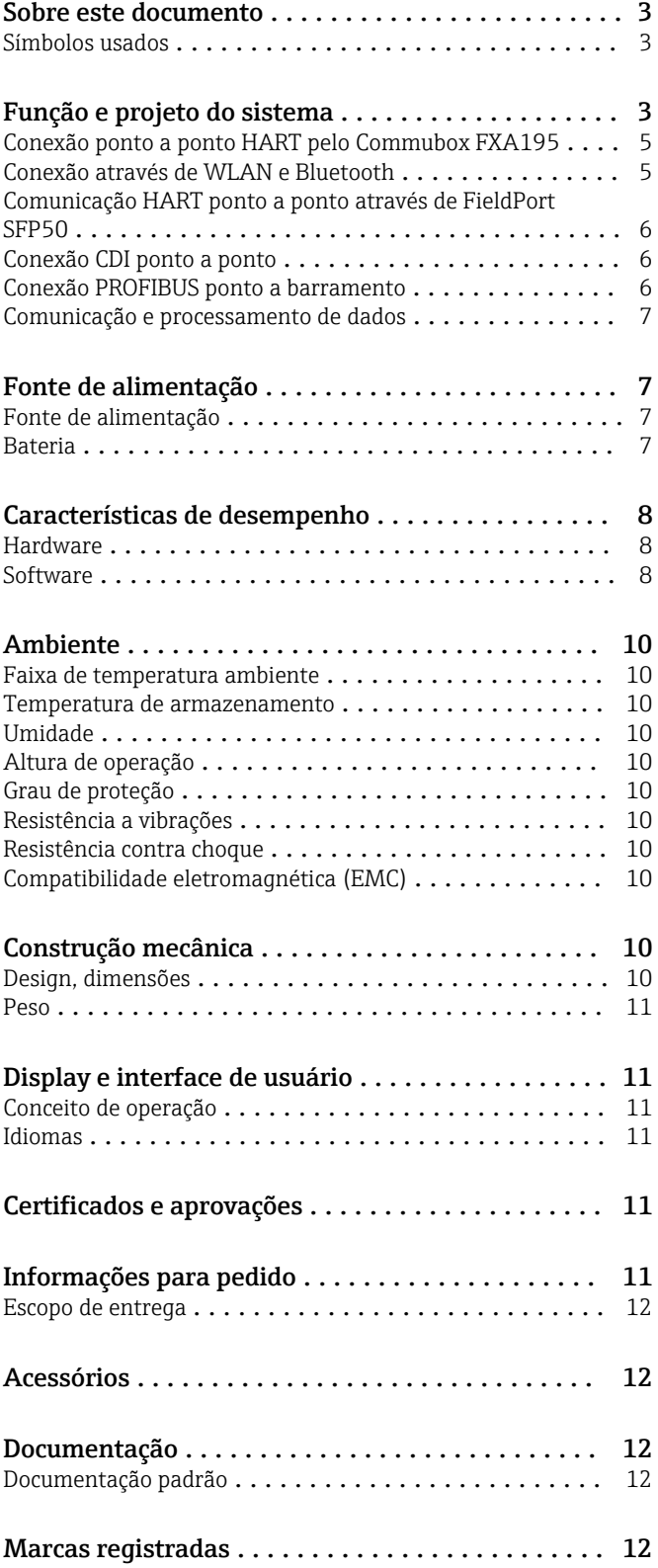

### Sobre este documento

#### <span id="page-2-0"></span>Símbolos usados Símbolos de segurança

#### **A PERIGO**

Esse símbolo alerta sobre uma situação perigosa. Se a situação não for evitada resultará em ferimento grave ou fatal.

#### **ATENÇÃO**

Esse símbolo alerta sobre uma situação perigosa. Se a situação não for evitada pode resultar em ferimento grave ou fatal.

#### **A** CUIDADO

Esse símbolo alerta sobre uma situação perigosa. Se a situação não for evitada pode resultar em ferimento leve ou médio.

#### **AVISO**

Esse símbolo contém informações sobre os procedimento e outros fatos que não resultam em ferimento.

#### Símbolos para determinados tipos de informações

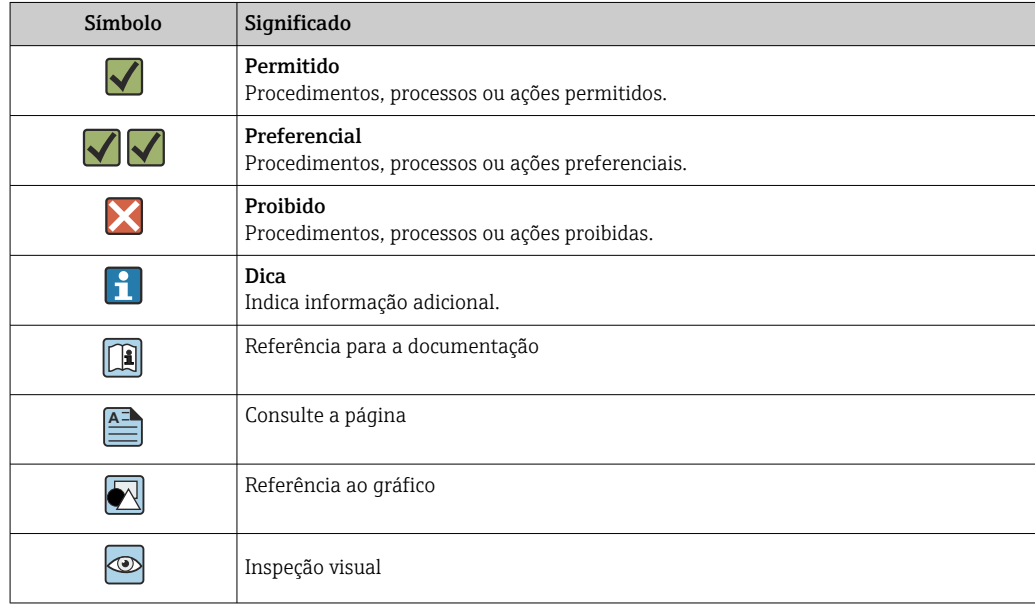

### Função e projeto do sistema

O tablet PC Field Xpert SMT77 para configuração universal de equipamentos suporta uma variedade de protocolos, os protocolos de serviço Endress+Hauser e a conexão com equipamentos de campo Bluetooth Endress+Hauser. Os equipamentos de campo podem ser conectados diretamente através de uma interface adequada, como por exemplo um modem (ponto a ponto), um sistema de barramento (ponto a barramento) ou uma conexão sem fio (Wi-Fi/Bluetooth). O pacote de software Field Xpert é rápido, fácil e intuitivo de usar. A biblioteca do equipamento Field Xpert tem mais de 2.700 drivers pré-instalados de comunicação e equipamento. Eles podem ser usados para operar praticamente todos os equipamentos HART e FOUNDATION Fieldbus (bibliotecas do Grupo FieldComm). Além disso, todos os drivers de campo do equipamento Endress+Hauser estão instalados. Outros drivers do equipamento (DTMs) podem ser instalados adicionalmente. Os DTMs de perfil PROFIBUS e HART DTM genéricos também permitem a operação de todas as funcionalidades importantes básicas dos equipamentos relevantes de campo.

#### Protocolos e equipamentos de campo compatíveis

Equipamentos de campo da Endress+Hauser e equipamentos de campo de terceiros

- HART
- PROFIBUS DP/PA
- FOUNDATION Fieldbus
- Modbus
- IO-Link

### Protocolos de serviço da Endress+Hauser

- CDI
- ISS
- IPC
- PCP

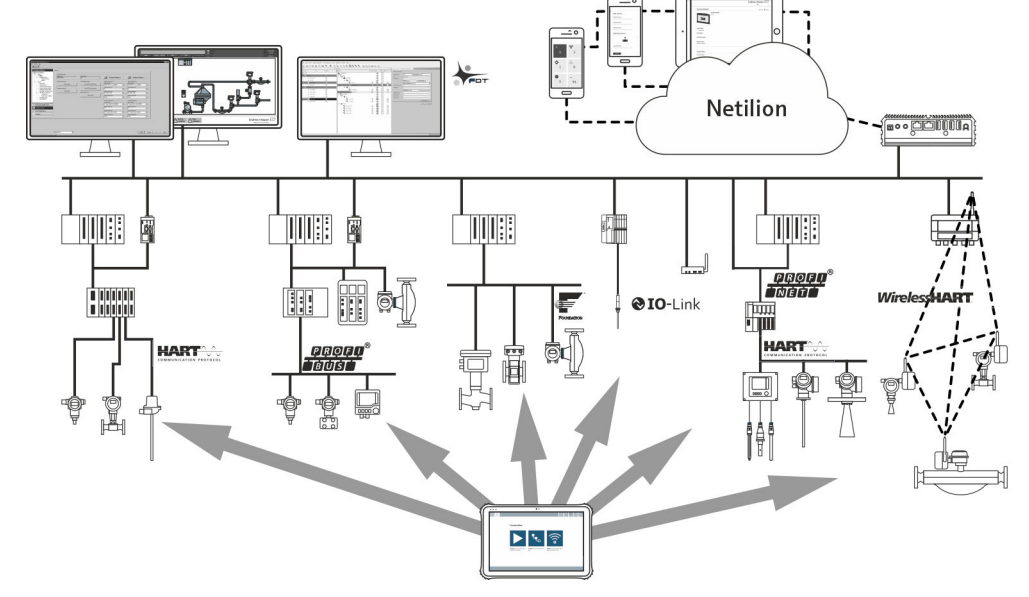

#### *1 Arquitetura de rede*

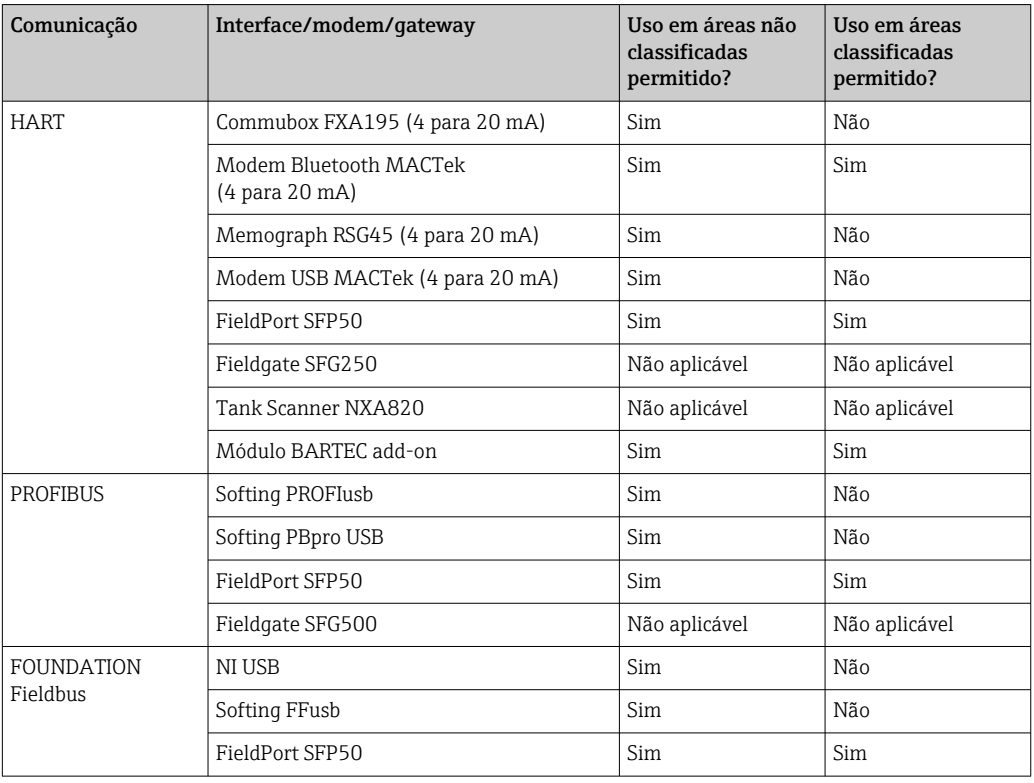

*Os seguintes métodos de comunicação são suportados pelo PC tablet Field Xpert SMT:*

<span id="page-4-0"></span>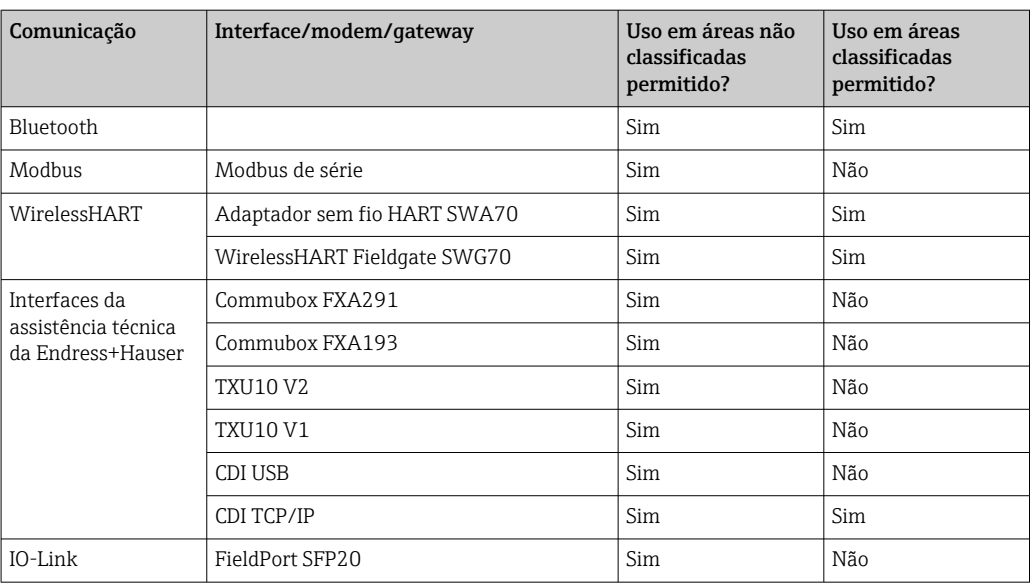

#### Conexão ponto a ponto HART pelo Commubox FXA195

Este diagrama mostra uma conexão HART ponto a ponto com um modem FXA195 USB/HART. Se um FXA195 estiver conectado ao computador, o Field Xpert SMT77 tablet PC pode conectar ao equipamento automaticamente.

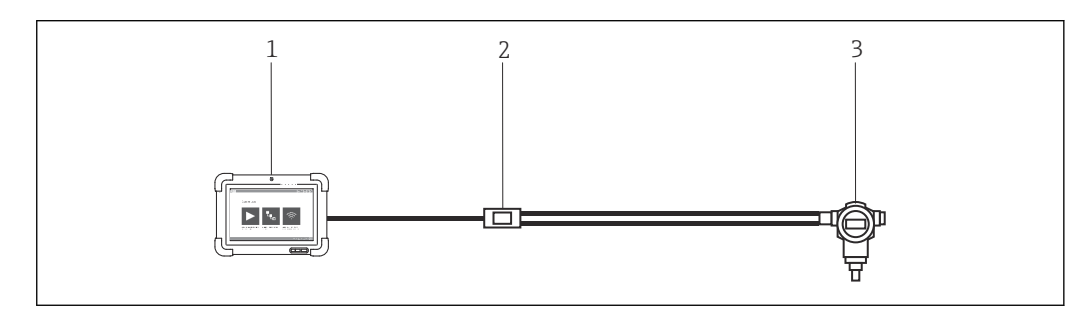

- *2 Conexão ponto a ponto com um equipamento de campo HART*
- *1 Field Xpert SMT77 tablet PC*
- 
- *2 HART Commubox FXA195 3 Equipamento de campo*

Para estabelecer comunicação com o equipamento HART, um resistor de pelo menos 250 Ω deve ser fornecido no circuito. O modo pelo qual isso é feito depende da arquitetura do sistema e fonte de energia usada. Leia o manual do FXA195 com cuidado.

#### Conexão através de WLAN e Bluetooth

Esse diagrama mostra como estabelecer uma conexão com um equipamento Endress+Hauser WLAN habilitado ou Bluetooth.

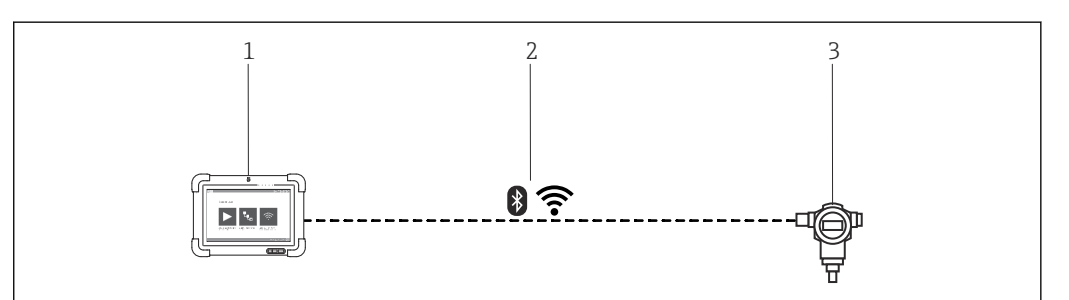

 *3 Conexão através de WLAN e Bluetooth*

- *1 Field Xpert SMT77 tablet PC*
- *2 WLAN ou Bluetooth*
- *3 Equipamento de campo*

<span id="page-5-0"></span>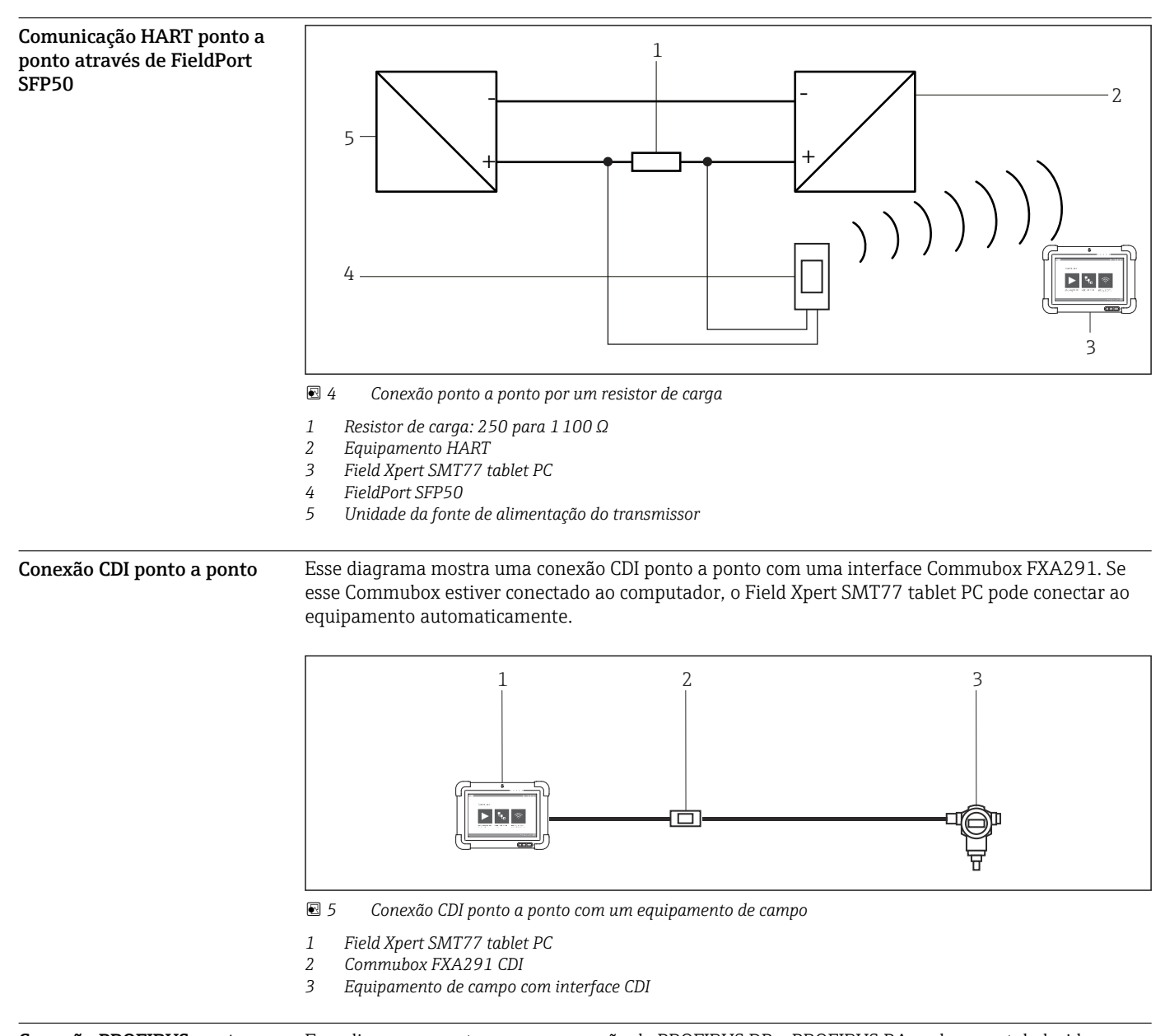

Conexão PROFIBUS ponto a barramento

Esse diagrama mostra como a conexão de PROFIBUS DP a PROFIBUS PA pode ser estabelecida usando um DP/PA Link ou um Pepperl+Fuchs SK3.

<span id="page-6-0"></span>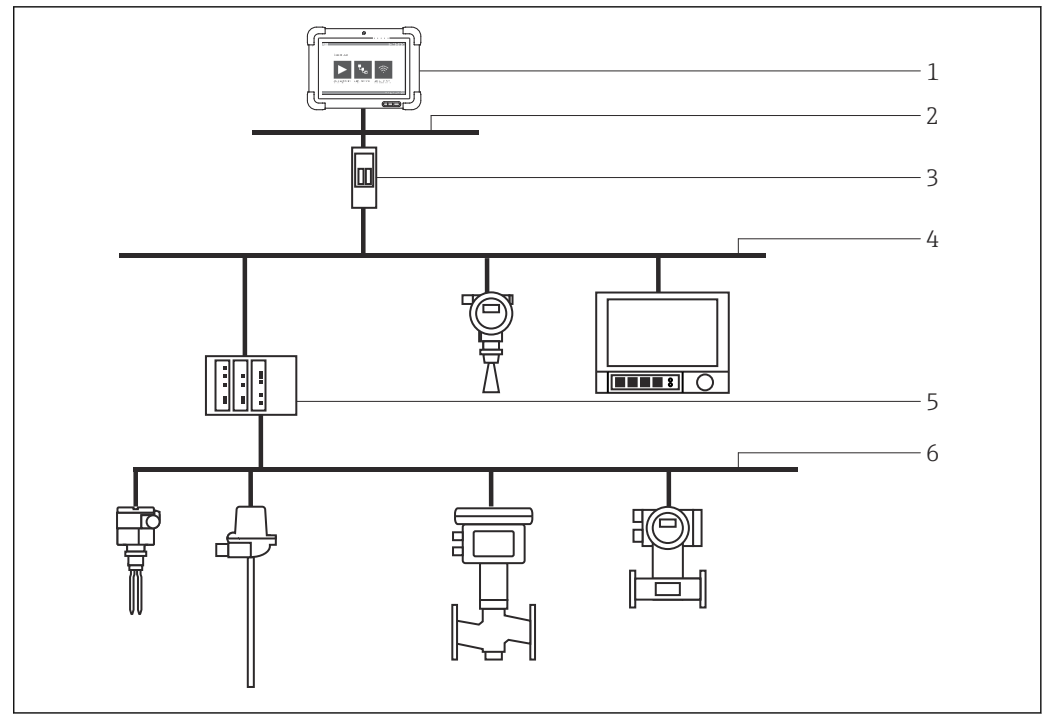

 *6 Conexão PROFIBUS ponto a barramento por Fieldgate SFG500*

- *1 Field Xpert SMT77 tablet PC*
- 
- *2 Ethernet 3 Fieldgate SFG500*
- *4 PROFIBUS DP*
- *5 Acoplador de segmento*
- *6 PROFIBUS PA*

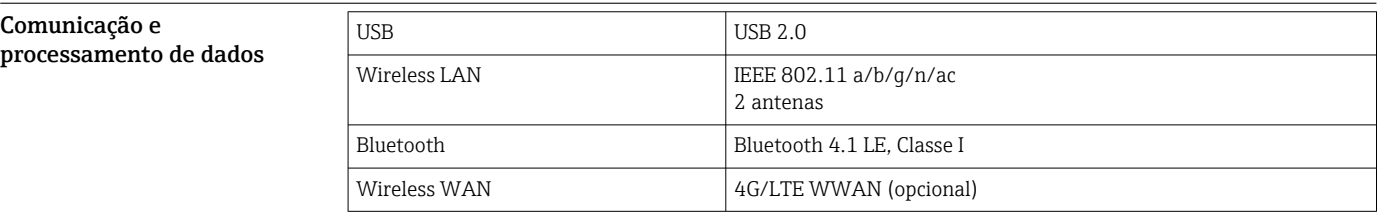

### Fonte de alimentação

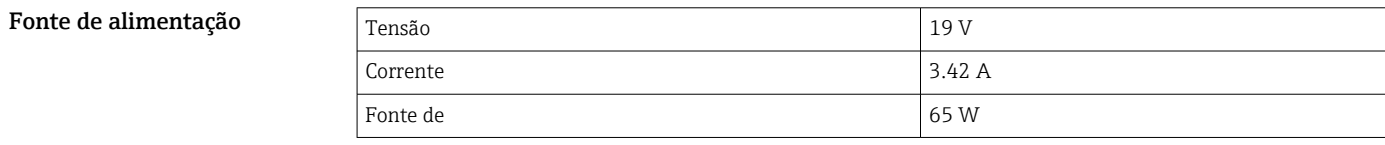

Bateria **Substituível**, bateria de polímero de lítio recarregável

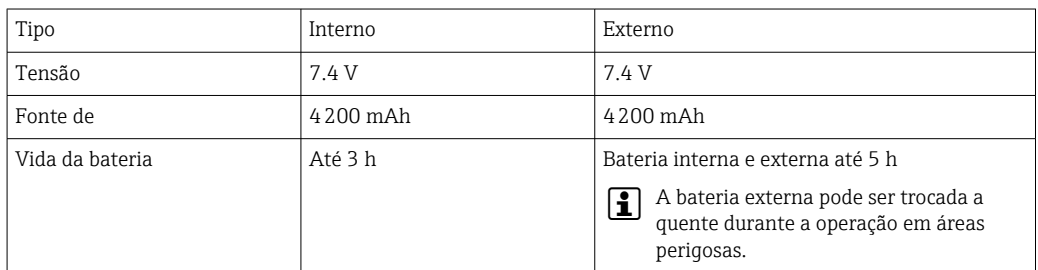

<span id="page-7-0"></span>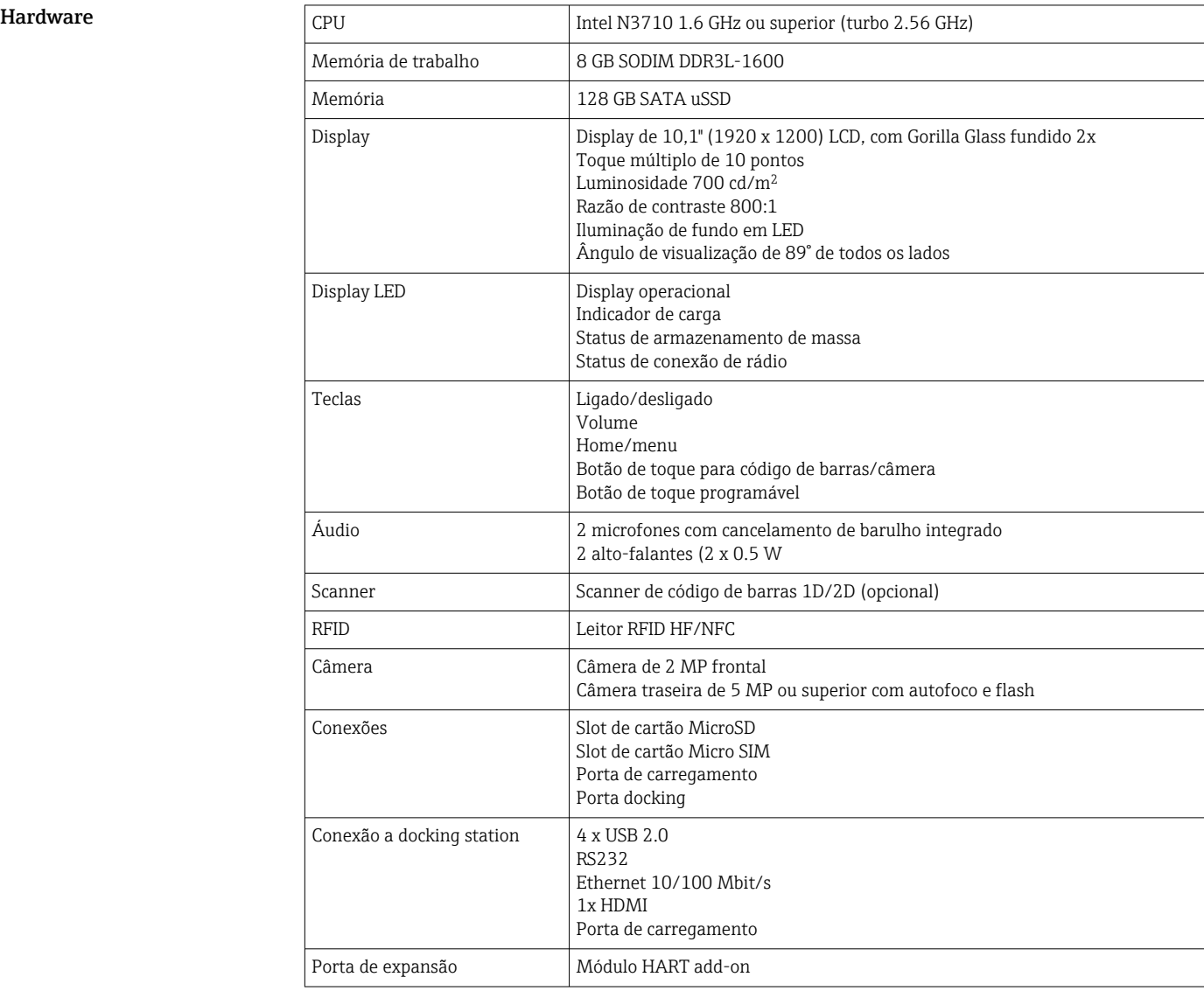

## Características de desempenho

### Software

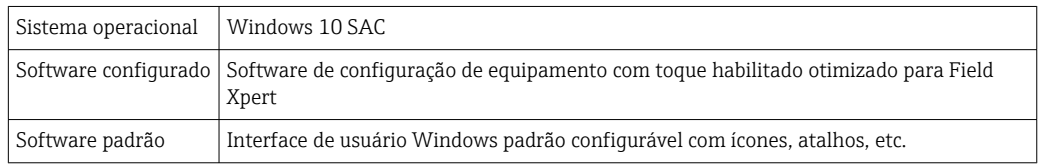

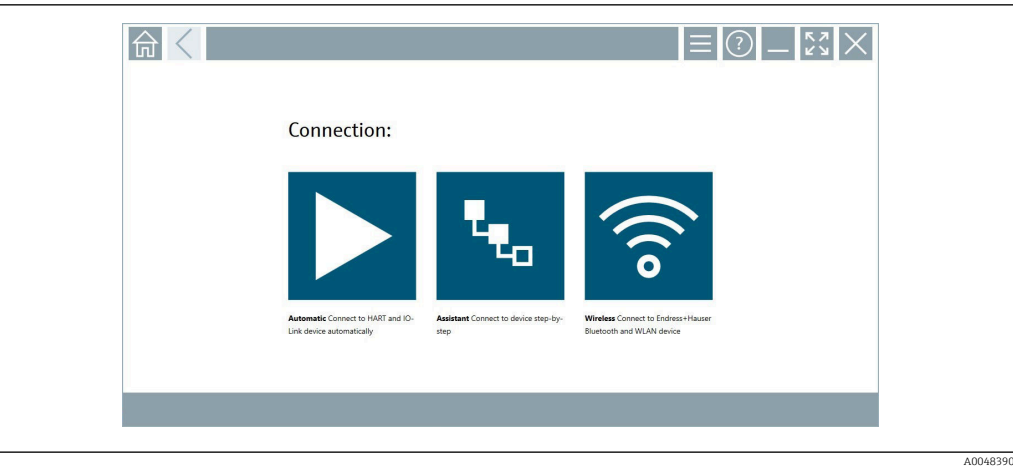

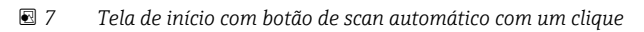

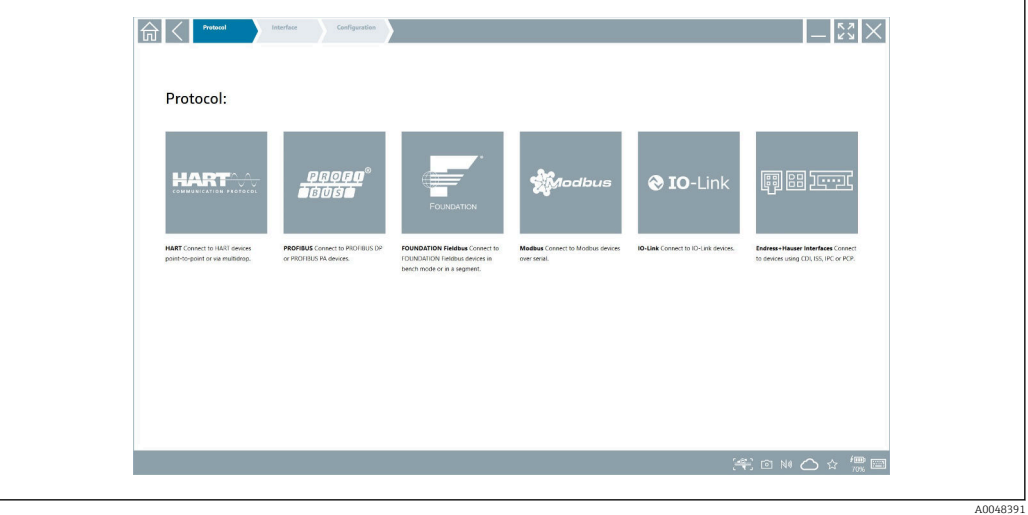

 *8 Seleção de protocolo para seleção manual de conexão*

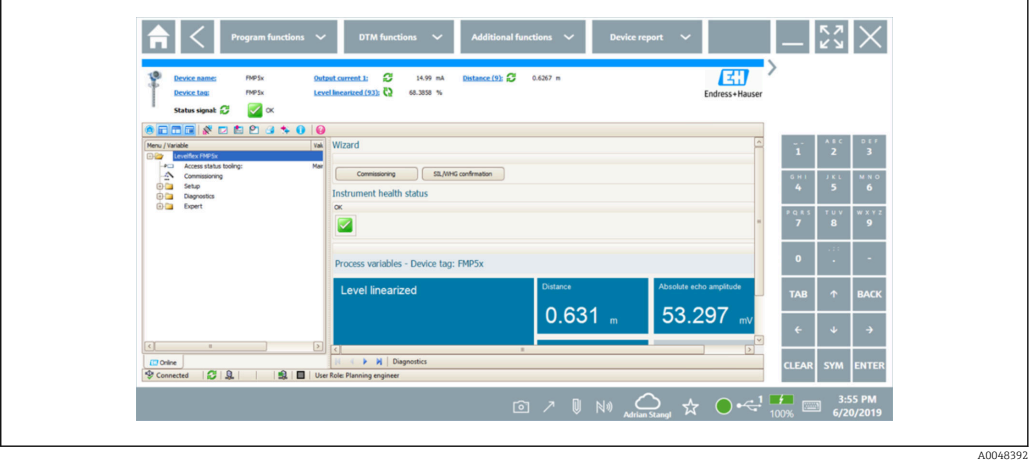

 *9 Configuração do equipamento*

<span id="page-9-0"></span>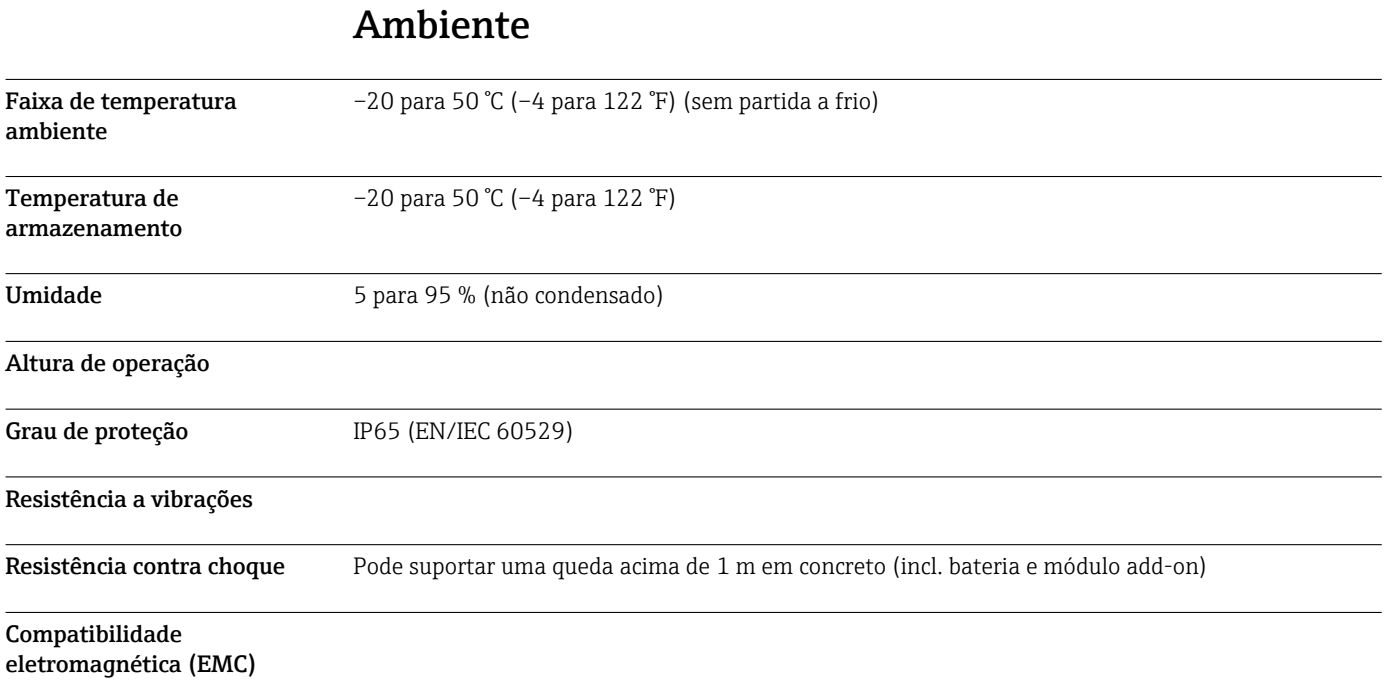

## Construção mecânica

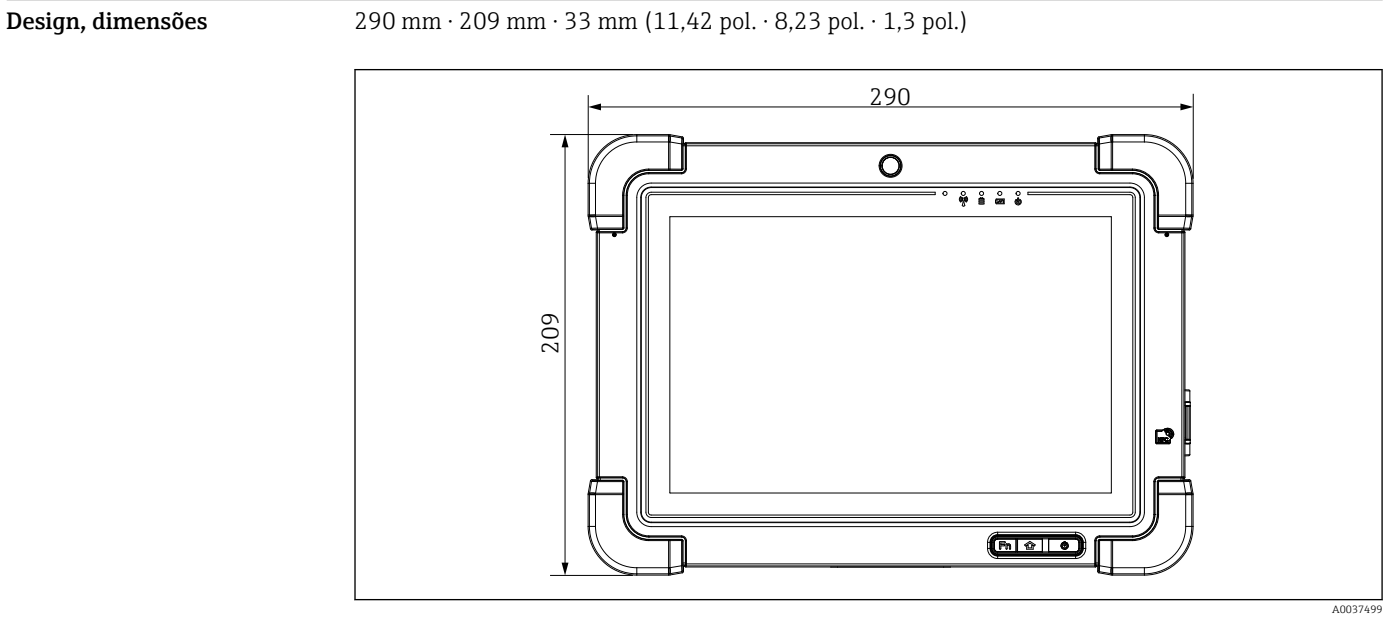

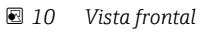

<span id="page-10-0"></span>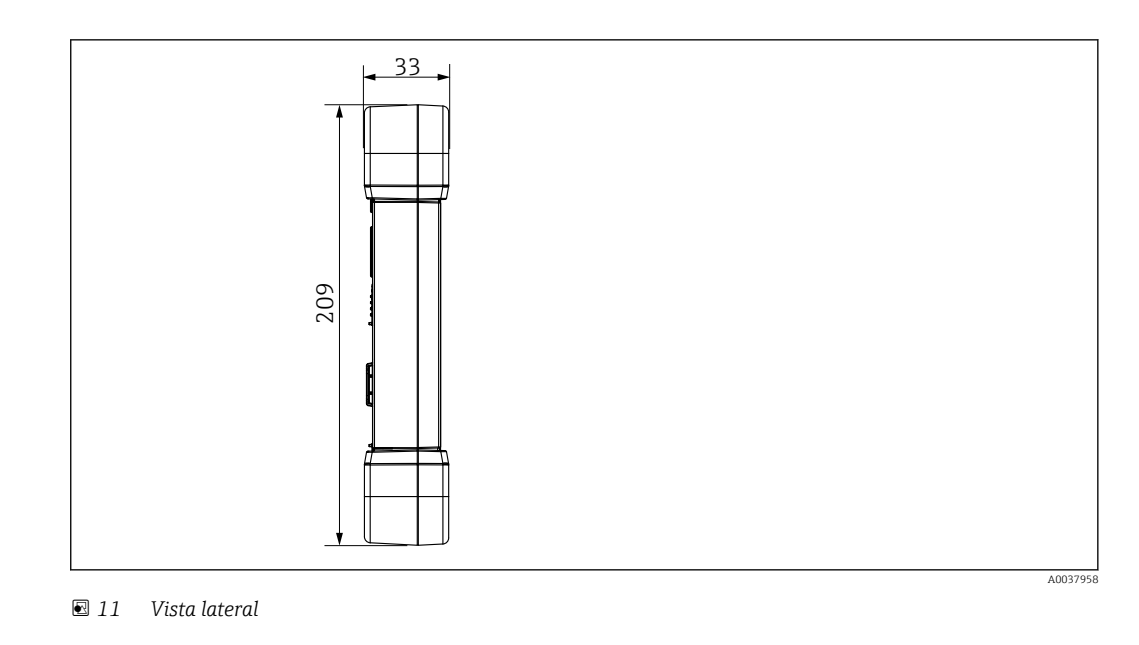

**Peso** 2.3 kg (5.1 lb)

### Display e interface de usuário

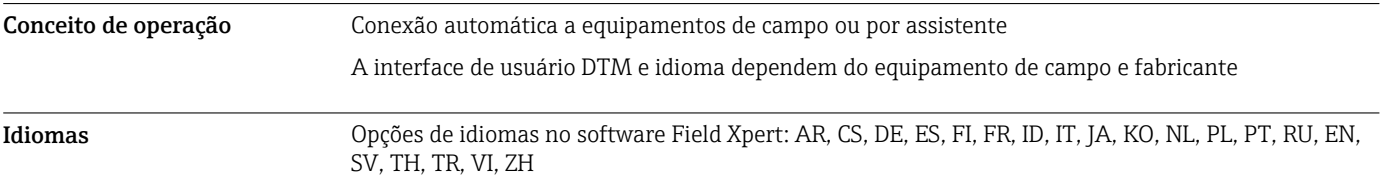

### Certificados e aprovações

As aprovações mais recentes para o produto estão disponíveis a partir dewww.endress.com:

- 1. Selecione o produto usando os filtros e o campo de pesquisa.
- 2. Abra a página do produto.

#### 3. Selecione Downloads.

Surge uma lista de todas as aprovações e declarações.

### Informações para pedido

Informações para colocação do pedido detalhadas estão disponíveis junto ao representante de vendas mais próximo www.addresses.endress.com ou no Configurador de produto em www.endress.com:

- 1. Selecione o produto usando os filtros e o campo de pesquisa.
- 2. Abra a página do produto.
- 3. Selecione Configuração.

Configurador de produto - a ferramenta para configuração individual de produto

- Dados de configuração por minuto • Dependendo do equipamento: entrada direta de ponto de medição - informação específica, como faixa de medição ou idioma de operação
- Verificação automática de critérios de exclusão
- Criação automática do código de pedido e sua separação em formato de saída PDF ou Excel
- Funcionalidade para solicitação direta na loja virtual da Endress+Hauser

<span id="page-11-0"></span>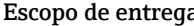

- a escopo de entrega compreende:
	- Field Xpert SMT77 tablet PC
	- Carregador CA (100 para 240  $V_{AC}$ , 1.5 A, 50 para 60 Hz) com cabo de conexão EU, US, UK, CH, IT, ZA, AU
	- Interfaces/modem e software de acordo com solicitação

### Acessórios

Os acessórios disponíveis atualmente para o produto podem ser selecionados em www.endress.com:

- 1. Selecione o produto usando os filtros e o campo de pesquisa.
- 2. Abra a página do produto.
- 3. Selecione Peças de reposição & Acessórios.

### Documentação

Documentação padrão • Field Xpert SMT77 Instruções de Operação BA01923S/04/EN

• Field Xpert SMT77 Folheto de Inovação IN01136S/04/EN

### Marcas registradas

Windows 10 IoT Enterprise® uma marca registrada da Microsoft Corporation, Redmond, Washington, EUA.

Intel® Core™ é uma marca registrada da Intel Corporation, Santa Clara, EUA.

BARTEC Agile X IS é uma marca registrada da BARTEC Top Holding GmbH, Bad Mergetheim/ Alemanha.

FOUNDATIONTM Fieldbus é a marca registrada do FieldComm Group, Austin, TX 78759, EUA.

HART®, WirelessHART® é a marca registrada do FieldComm Group, Austin, TX 78759, EUA.

PROFIBUS® é uma marca registrada da organização do usuário PROFIBUS, Karlsruhe/Alemanha.

Modbus é a marca registrada de Modicon, Incorporated.

IO-Link® é uma marca registrada da IO-Link Community c/o PROFIBUS User Organization, (PNO) Karlsruhe/ Alemanha - www.io-link.com

Todas as outras marcas e nomes de produtos são marcas registradas de empresas e organizações em questão.

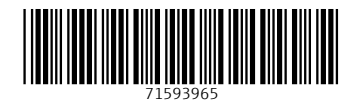

www.addresses.endress.com

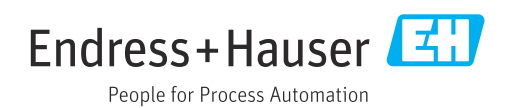